## **CLUCACHETYPE : Construct Type of the Global Cache Area**

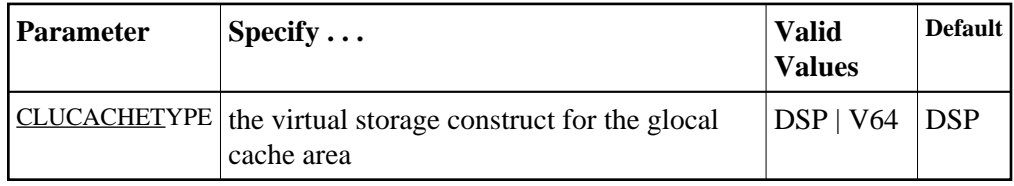

The CLUCACHETYPE parameter specifies the virtual storage construct type for global cache. Valid values are DSP (available on all supported operating systems) and V64 (available only on z/OS systems running version 1 release 5 or later).

The default value is "DSP", indicating a dataspace of the size specified by the CLUCACHESIZE parameter will be used for both control structures and cached data. When only a dataspace is used for global cache, the maximum size is 2 GB, a limit imposed by the operating system.

If "V64" is specified, the setting of the CLUCACHESIZE parameter is used to specify the amount of shared 64-bit virtual storage that will be used for cached data. In this case, a dataspace will be created to contain control structures such as cache directories and indices. It is not necessary to specify the size of the control structure dataspace, but note that the dataspace is constrained by its 2 GB limit for control structures. Consequently, the maximum size of the shared 64-bit cache depends on ADARUN parameters DIRRATIO and ELEMENTRATIO (the ratio of directory entries to data elements) and the block sizes of the DATA and ASSO database files.

To use the 64-bit global cache, Adabas Parallel Services must be running under z/OS version 1 release 5 or later. Your systems programmers must also enable shared 64-bit virtual storage in SYS1.PARMLIB.

## **Example:**

**ADARUN PROG=ADANUC,CLUCACHETYPE=V64**